## **MediaWiki:Apihelp-options-param-change**

De Topo Paralpinisme

Liste des modifications, au format nom=valeur (par ex. skin=vector). La valeur ne peut pas contenir de caractère barre verticale. Si aucune valeur n'est fournie (pas même un signe égal), par ex., nomoption|autreoption|…, l'option sera réinitialisée à sa valeur par défaut.

Récupérée de « [https://www.base-jump.org/topo/index.php?title=MediaWiki:Apihelp-options-param](https://www.base-jump.org/topo/index.php?title=MediaWiki:Apihelp-options-param-change)[change](https://www.base-jump.org/topo/index.php?title=MediaWiki:Apihelp-options-param-change) »

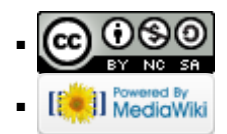